## **Processos Unix** Ferramenta PS

## ps -lA

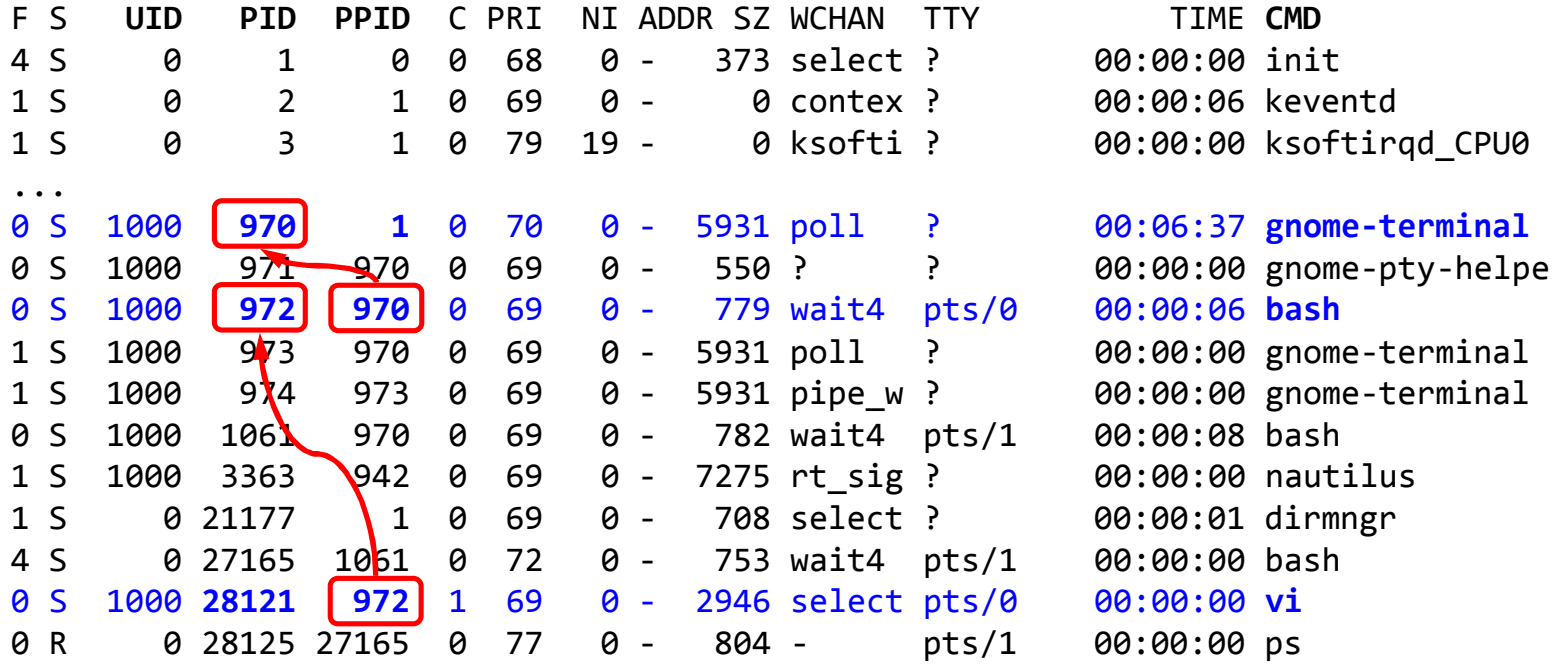